# Package 'earthtide'

April 20, 2022

<span id="page-0-0"></span>Type Package Title Parallel Implementation of 'ETERNA 3.40' for Prediction and Analysis of Earth Tides

Version 0.0.12

Maintainer Jonathan Kennel <jkennel@uoguelph.ca>

Description This is a port of 'Fortran ETERNA 3.4' <[http://igets.u-strasbg.fr/soft\\_and\\_tool.php](http://igets.u-strasbg.fr/soft_and_tool.php)> by H.G. Wenzel

for calculating synthetic Earth tides using the Hartmann and Wenzel (1994) [<doi:10.1029/95GL03324>](https://doi.org/10.1029/95GL03324) or Kudryavtsev (2004) [<doi:10.1007/s00190-003-0361-2>](https://doi.org/10.1007/s00190-003-0361-2) tidal catalogs.

BugReports <https://github.com/jkennel/earthtide/issues>

URL <https://github.com/jkennel/earthtide>

License GPL-3

**Depends**  $R$  ( $> = 3.4.0$ )

**Imports** Rcpp ( $>= 1.0.0$ ), RcppParallel ( $>= 4.4.2$ ), R6 ( $>= 2.3.0$ )

LinkingTo Rcpp ( $>= 1.0.0$ ), RcppParallel ( $>= 4.4.2$ ), RcppArmadillo ( $>=$  $0.9.200.7.0$ , BH  $(>= 1.69.0-1)$ 

**Suggests** test that  $(>= 2.1.0)$ , knitr, rmarkdown

RoxygenNote 7.1.2

VignetteBuilder knitr

Encoding UTF-8

LazyData TRUE

NeedsCompilation yes

SystemRequirements C++11

Author Jonathan Kennel [aut, cre, trl], Beth Parker [ths], Wenzel Hans-Georg [ctb]

Repository CRAN

Date/Publication 2022-04-20 16:12:30 UTC

# <span id="page-1-0"></span>R topics documented:

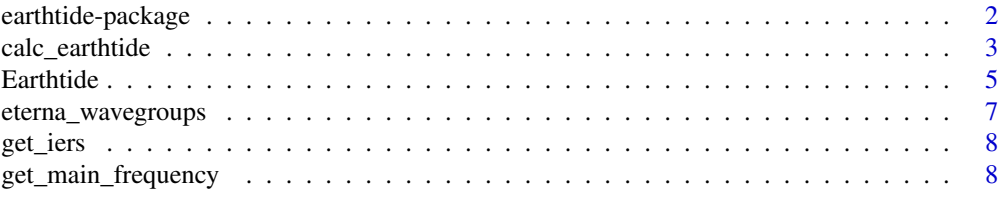

#### $\blacksquare$

earthtide-package *earthtide: R port of the earth tide processing package ETERNA (by Hans-Georg Wenzel) including the Kudryavtsev wave catalog.*

# Description

The goal of this package is to generate synthetic earth tides for use in the R programming language and in particular environmental models. Code was parallized and refactored to minimize duplication, and to allow for future improvements.

## Details

You can learn about the earthtide package in the vignettes: browseVignettes(package = "earthtide")

## Author(s)

Maintainer: Jonathan Kennel <jkennel@uoguelph.ca> [translator]

Other contributors:

- Beth Parker <br/>bparker@uoguelph.ca> [thesis advisor]
- Wenzel Hans-Georg [contributor]

# References

Hartmann, T., Wenzel, H.-G., 1995. The HW95 tidal potential catalogue. Geophys. Res. Lett. 22, 3553-3556. doi: [10.1029/95GL03324](https://doi.org/10.1029/95GL03324)

Kudryavtsev, S.M., 2004. Improved harmonic development of the Earth tide-generating potential. J. Geod. 77, 829-838. doi: [10.1007/s0019000303612](https://doi.org/10.1007/s00190-003-0361-2)

Wenzel, H.G., 1996. The nanogal software: Earth tide data processing package ETERNA 3.30. Bull. Inf. Marées Terrestres, 124, pp.9425-9439. [http://www.eas.slu.edu/GGP/ETERNA34/](http://www.eas.slu.edu/GGP/ETERNA34/MANUAL/ETERNA33.HTM) [MANUAL/ETERNA33.HTM](http://www.eas.slu.edu/GGP/ETERNA34/MANUAL/ETERNA33.HTM)

#### See Also

Useful links:

- <https://github.com/jkennel/earthtide>
- Report bugs at <https://github.com/jkennel/earthtide/issues>

<span id="page-2-0"></span>calc\_earthtide *earthtide*

#### Description

This is a wrapper to the Earthtide R6 class for the prediction of Earth tides. This function is provided for users who would prefer a more typical R function.

# Usage

```
calc_earthtide(
  utc,
  do_predict = TRUE,
 method = "gravity",
  astro\_update = 1,
  latitude = 0,
  longitude = 0,
  elevation = 0,
  azimuth = 0,
 gravity = 0,
  earth_radius = 6378136.3,
  earth_eccen = 0.0066943979514,
  cutoff = 1e-06,
 wave_groups = NULL,
  catalog = "ksm04",eop = NULL,
  return_matrix = FALSE,
  scale = TRUE,
  ...
)
```
# Arguments

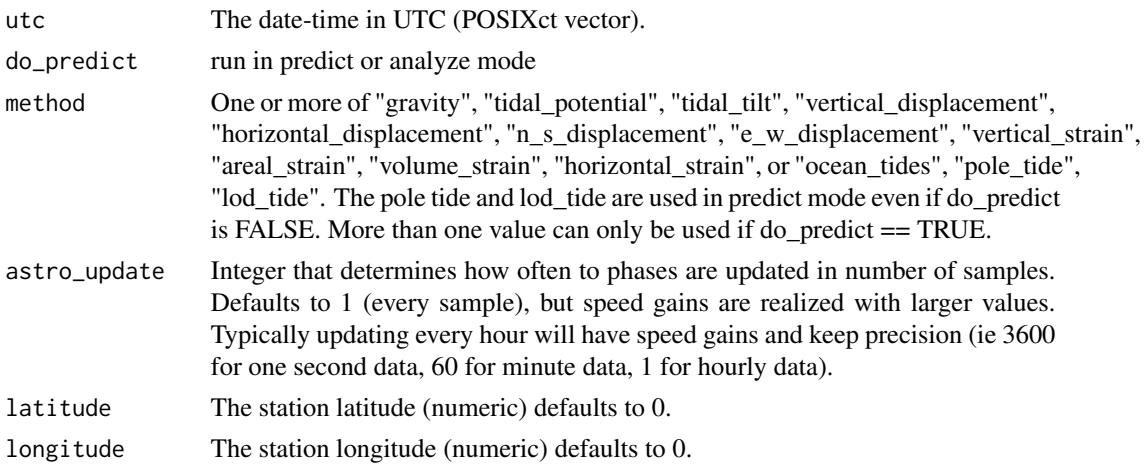

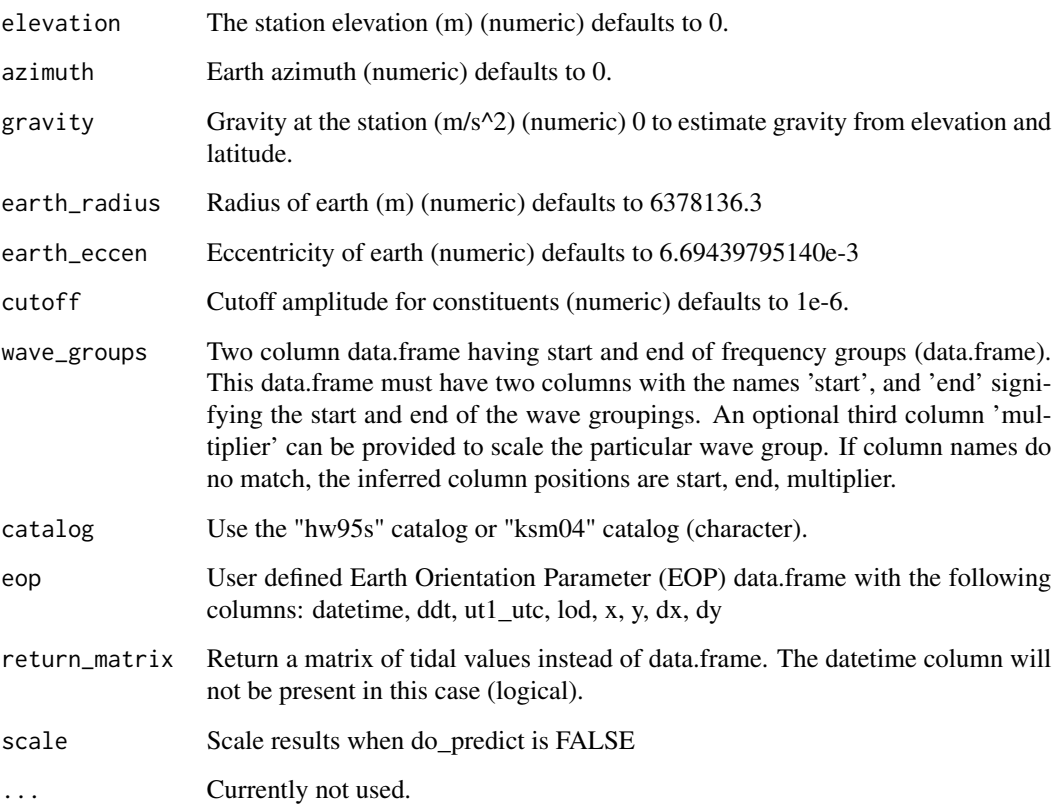

# Value

data.frame of tidal results

# Examples

```
tms <- as.POSIXct('1990-01-01', tz = 'UTC') + c(0, 3600)
wave_groups = data.frame(start = 0, end = 8, multiplier = 1.5)
et <- calc_earthtide(utc = tms,
                    do-predict = TRUE,
                    method = c('tidal_potential', 'lod_tide', 'pole_tide'),
                    astro_update = 1,
                    latitude = 52.3868,
                    longitude = 9.7144,
                    elevation = 110,
                    gravity = 9.8127,
                    cutoff = 1.0e-5,
                    catalog = 'ksm04',
                    wave_groups = wave_groups)
```
<span id="page-4-0"></span>

# Description

Earthtide class

Class to generate synthetic earthtide signals.

# Format

An [R6Class](#page-0-0) generator object

# Usage

```
et <- Earthtide$new(
  utc = as.POSIXct("2017-01-01", tz = "UTC") + 0:(24 * 7) * 3600,
  latitude = 52.3868,
  longitude = 9.7144,
  catalog = "ksm04",wave_groups = data.frame(start = 0.0, end = 6.0))
et$predict(method = "gravity", astro_update = 1)
et$analyze(method = "gravity", astro_update = 1)
et$lod_tide()
et$pole_tide()
et$tide()
et$print()
```
#### Arguments

Earthtide\$new

- et: An Earthtide object.
- utc: The date-time in UTC (POSIXct vector).
- latitude: The station latitude (numeric) defaults to 0.
- longitude: The station longitude (numeric) defaults to 0.
- elevation: The station elevation (m) (numeric) defaults to 0.
- azimuth: Earth azimuth (numeric) defaults to 0 (degrees)
- gravity: Gravity at the station (m/s^2) (numeric) 0 to estimate gravity from elevation and latitude.
- earth\_radius: Radius of earth (m) (numeric) defaults to 6378136.3
- earth\_eccen: Eccentricity of earth (numeric) defaults to 6.69439795140e-3
- cutoff: Cutoff amplitude for constituents (numeric) defaults to 1e-6
- wave\_groups: Two column data.frame having start and end of frequency groups (data.frame). This data.frame must have two columns with the names 'start', and 'end' signifying the start and end of the wave groupings. An optional third column 'multiplier' can be provided to scale the particular wave group. If column names do no match, the inferred column positions are start, end, multiplier.
- catalog: Use the "hw95s" catalog or "ksm04" catalog (character).
- eop: User defined Earth Orientation Parameter (EOP) data.frame with the following columns: datetime, ddt, ut1\_utc, lod, x, y, dx, dy
- ...: Currently not used.

Earthtide\$predict,Earthtide\$analyze

- method: For predict and analyze. One of "gravity", "tidal\_potential", "tidal\_tilt", "vertical\_displacement", "horizontal\_displacement", "n\_s\_displacement", "e\_w\_displacement", "vertical\_strain", "areal\_strain", "volume\_strain", "horizontal\_strain" or "ocean\_tides".
- astro\_update: For predict and analyze. Integer that determines how often to phases are updated in number of samples. Defaults to 1 (every sample), but speed gains are realized with larger values. Typically updating every hour will have speed gains and keep precision (ie 3600 for one second data, 60 for minute data, 1 for hourly data).
- return\_matrix: For predict and analyze. Return a matrix of tidal values instead of data.frame. The datetime column will not be present in this case (logical).

## Details

\$new(utc,latitude,longitude,elevation,azimuth,gravity, earth\_radius,earth\_eccen,cutoff,wave\_groups,catalog,...) create a new Earthtide object and initialize catalog, station and times.

\$predict(method,astro\_argument,return\_matrix) generate a combined synthetic Earth tide.

\$analyze(method,astro\_argument,return\_matrix,scale) generate components of the Earth tide for analysis.

\$lod\_tide() generate components of the LOD (Length Of Day) tide.

\$pole\_tide() generate components of the pole tide.

\$tide() get the tide data.frame.

\$print() print the Earthtide object.

# References

Hartmann, T., Wenzel, H.-G., 1995. The HW95 tidal potential catalogue. Geophys. Res. Lett. 22, 3553-3556. doi: [10.1029/95GL03324](https://doi.org/10.1029/95GL03324)

Kudryavtsev, S.M., 2004. Improved harmonic development of the Earth tide-generating potential. J. Geod. 77, 829-838. doi: [10.1007/s0019000303612](https://doi.org/10.1007/s00190-003-0361-2)

Wenzel, H.G., 1996. The nanogal software: Earth tide data processing package ETERNA 3.30. Bull. Inf. Marées Terrestres, 124, pp.9425-9439. [http://www.eas.slu.edu/GGP/ETERNA34/](http://www.eas.slu.edu/GGP/ETERNA34/MANUAL/ETERNA33.HTM) [MANUAL/ETERNA33.HTM](http://www.eas.slu.edu/GGP/ETERNA34/MANUAL/ETERNA33.HTM)

# <span id="page-6-0"></span>eterna\_wavegroups 7

# Examples

```
et <- Earthtide$new(
  utc = as.POSIXct("2017-01-01", tz = "UTC") + 0:(24 * 7) * 3600,
  latitude = 52.3868,
  longitude = 9.7144,
  catalog = "ksm04",
  wave_groups = data.frame(start = 0.0, end = 6.0))
et$predict(method = "gravity", astro_update = 1)
plot(gravity~datetime, et$tide(), type='l')
```
eterna\_wavegroups *Hartmann and Wenzel (1995) (ETERNA 3.4) wavegroups*

#### Description

This data.frame contains wavegroups for different data time spans. The wavegroups should be subset prior to use and the 'time' column provides guidelines based on your input time span.

# Usage

eterna\_wavegroups

# Format

A data.frame The columns are:

name wave group name

start lowest frequency of the wave group

end highest frequency of the wave group

time applicable to data of what length

#### Examples

utils::data(eterna\_wavegroups)

<span id="page-7-0"></span>get\_iers *get\_iers*

#### Description

get\_iers returns a data.frame of earth orientation parameters from (1962-present). This function requires an active internet connection. Bulletins A and B are combined giving precedence to B. Approximately  $({\sim} 7 \text{ MB})$  of data are downloaded. This function is brittle and may fail when data sources change.

#### Usage

```
get_iers(a_path = NULL, b_path = NULL, daily_path = NULL, tai_utc_path = NULL)
```
# Arguments

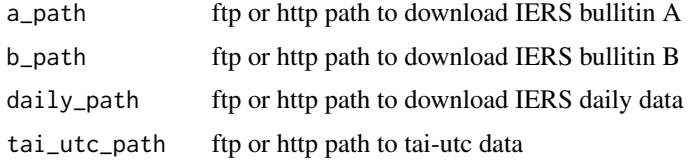

# Value

data. frame of earth orientation parameters with the following columns: datetime, ddt, ut1\_utc, lod, x, y, dx, dy.

# Examples

```
## Not run:
eop <- get_iers()
## End(Not run)
```
get\_main\_frequency *get\_main\_frequency*

## Description

Get the frequency of the wave with the maximum amplitude in a range.

#### Usage

get\_main\_frequency(start, end)

# Arguments

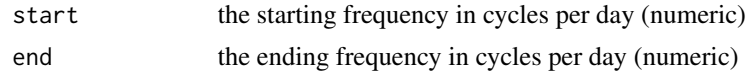

# Value

the main frequency between start and end

# <span id="page-9-0"></span>Index

∗ datasets eterna\_wavegroups, [7](#page-6-0) \_PACKAGE *(*earthtide-package*)*, [2](#page-1-0)

calc\_earthtide, [3](#page-2-0)

Earthtide, [5](#page-4-0) Earthtide-class *(*Earthtide*)*, [5](#page-4-0) earthtide-package, [2](#page-1-0) eterna\_wavegroups, [7](#page-6-0)

get\_iers, [8](#page-7-0) get\_main\_frequency, [8](#page-7-0)

R6Class, *[5](#page-4-0)*